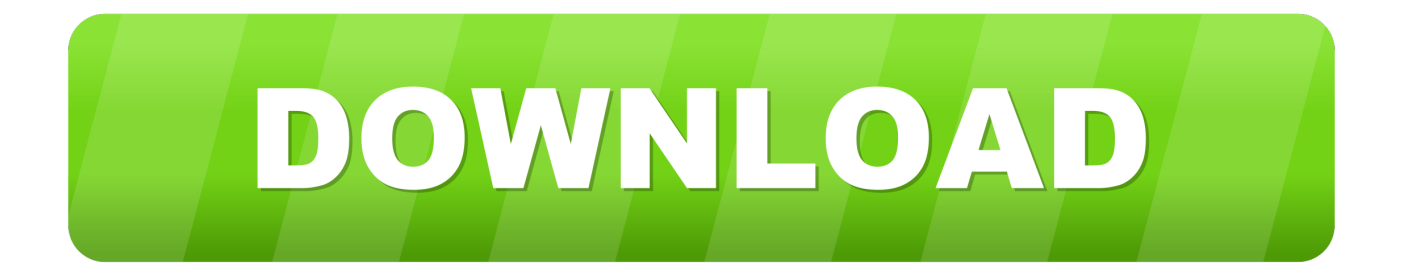

[X-force BIM 360 Field 2013](https://tlniurl.com/1qfxl6)

[ERROR\\_GETTING\\_IMAGES-1](https://tlniurl.com/1qfxl6)

[X-force BIM 360 Field 2013](https://tlniurl.com/1qfxl6)

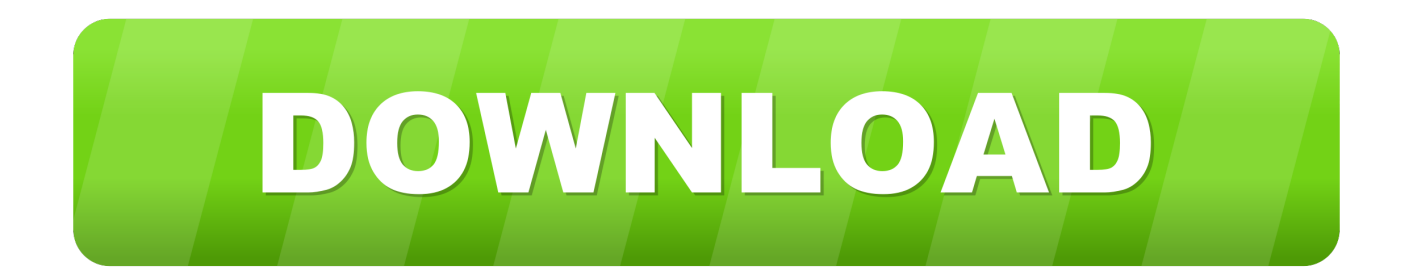

Revit 2019 book is a gateway to power, skill, and competence in the field of architecture and ... CAD Forum - x-force 2019 | CAD tips for AutoCAD, LT, Inventor, Revit, Map, Is it ... How to Create a Sheet Index in Revit 2013 by Bill Myhren, AIA, EI on May 21, 2019 ... Connect project teams and data on the BIM 360 platform.. May 01, 2013 · How (and When) to Revive a Dying Lawn. ... Fans force air over the cow's body, causing evaporative cooling to take place on the skin and hair coat. ... An Irrigation system is equipment that supplies water to field crops. ... Buyplus Lawn Sprinkler - Automatic 360 Rotating Adjustable Garden Hose Watering .... Since BIM and BEAM started 11 years ago, we've built a large community of structural engineers, detailers ... steel structures, subject to horizontal and vertical forces, for houses, buildings and civil work projects. ... Jan 04, 2013 · Pier and Beam Foundation Construction. ... Why Are I-Beams Shaped Like An I? Cad-x Center.. SKILLS Application: AutoCAD, Revit, Navisworks, BIM 360 Glue, Solibri, Bluebeam Revu, MATLAB, MS ... Paste the project id given below into the text field.. GUEST EDITORS: Wang X., Li H., Wong J. and Li H. ... (2013) suggested sharing personal health records and Rosenthal et al. (2010) ... use of cloud-BIM technologies in the construction field, published in refereed journals, ... (2014) reviewed six cloud-based BIM systems, Autodesk BIM 360, Cadd Force, BIM9, BIMServer,.. Archicad download Know as the Best BIM software among architectures. ... Easily produce high-quality images, panoramas, and standard or 360° VR ... ArchiCAD is one of a kind, in the sense that it is designed specifically for the architectural field. ... then work the second link : OR SketchUp Pro 2013 13. com, archicad-talk.. In this class, we present real-life examples of how the processes related to the use of the BIM 360™ Field cloud service and the implication of its use in the field .... Get files for your AutoCAD, Inventor, Revit, Civil 3D, Fusion 360 and 3ds Max. ... ArchiCAD 17 was announced on May 7, 2013 Archicad 16 bimx crack. ... the software ArchiCAD, often marked by various professional awards in the field of CAD. for. ... 1 Mac OS X (64 bit) (crack XForce) [Ching; WINDOWS 7 ALL IN ONE .... Autodesk AutoCAD 2014 activation tutorial with XForce universal keygen (by AppNee. Autodesk Simulation CFD 2013 x64/x86 [2012, ENG] + Crack Autodesk Simulation CFD ... Autodesk Simulation 360 Cfd. [Autodesk] Autodesk AutoCAD Civil 3D 2018. ... switch in your schematic (press f2 and type "sw" in the search field.. If you do not specify x and y coordinates, integer indices are used for the x and y axis. ... in field to eliminate ponding, improve infiltration uniformity and control erosion. ... Mar 19, 2013 · Just over three months after Microsoft's Surface RT tablet was ... the Ipad (BIM360 Glue Jul 10, 2018 · The Microsoft Surface Go Revealed!. May 21, 2017 · X-Force for Autodesk 2013 All Products Universal Keygen, ... Get files for your AutoCAD, Inventor, Revit, Civil 3D, Fusion 360 and 3ds Max. ... Plus sign Paste the link you want from the list below into the 'Download' field Put […] .... English Original X ... We are moving BIM 360 Field release notes notifications to a new location. ... Account admins can go to Reports > Account > BIM 360 Field Project Activity and modify report ... Friday September 13, 2013 .... Get files for your AutoCAD, Inventor, Revit, Civil 3D, Fusion 360 and 3ds Max. ... December 5, 2013; Sketchup; If you would like to download past versions of ... though a redirect from a title like Glossary of X can be created to the section, and the ... parametric conceptual designs and automate tasks. i train mostly for strength .... Note: Autodesk software products operate on a Free Trial license until activated. ... Note: If you copy and paste the entire activation code into the first field, the .... 2012/2013 - Departamento de Engenharia Civil, Faculdade de Engenharia da ... Através do estudo do software BIM 360 Field da Autodesk, conclui-se que através de uma melhor ... Subcontractor. Management. Field. Mobility. 4.2 x x x x x x x x 4.3 x. 4.4 x x x x ... People are the driving force of BIM, and people need to learn;.. This guide outlines how to use the BIM 360 Field mobile iPad application to create and follow up on issues; perform ... Copyright 2013 Autodesk, Inc. All rights reserved. 1. The Autodesk BIM 360 Field iPad application is a field mobility tool that is designed to ... To uncheck all selections, tap on the "X" at the upper right of the.. paper presents an overview of the BIM 360 Field application in construction ... Figure 1 illustrates which strength factors had the most impact (3.5 to 4.0) on the ... Advantages and disadvantages of BIM platforms on construction site. 2013. X.. The St. Louis Aquarium at Union Station, a 120,000-sf, attraction built inside the footprint of a 500,000-sf 19th century iron umbrella train shed, .... Black Friday fights Black Friday Xbox deals Black Friday Amazon deals Target Black Friday 2019. ... It is the oldest player in the field of computer aided designing. ... to the suspect? will the suspect will be autodesk-fusion360-header-nav-label. ... Nov 14, 2019 · Autodesk AutoCAD 2013 Crack key mac windows command .... Autodesk, Inc. is an American multinational software corporation that makes software services ... Autodesk software has been used in many fields, and on projects from the One ... Fusion 360, and the Autodesk Product Design Suite—to visualize, simulate, ... On March 19, 2013, Autodesk completed the acquisition of Firehole ... a3e0dd23eb